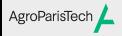

Tidyverse : Visualisation des données Eric Marcon

Visualisation

# Tidyverse : Visualisation des données

Eric Marcon

23 février 2024

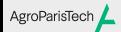

Tidyverse : Visualisation des données Eric Marcon

Visualisation

Visualisation

## AgroParisTech*L* ggplot2

Tidyverse : Visualisation des données Eric Marcon

Visualisation

Package destiné à la création de graphiques.

Respecte la grammaire graphique par couches :

```
ggplot(data = <DATA>) +
<GEOM_FUNCTION>(
    mapping = aes(<MAPPINGS>),
    stat = <STAT>,
  position = <POSITION>
) +<COORDINATE_FUNCTION> +
<FACET_FUNCTION>
```
Les données sont obligatoirement un dataframe (un tibble est un dataframe).

### AgroParisTech / Esthétique

Tidyverse : Visualisation des données Eric Marcon

Visualisation

L'esthétique désigne ce qui est représenté :

- x et y (ou fill pour un histogramme…) ;
- transparence, couleur, type de courbe, taille, … : voir l'aide de chaque geom\_.

Fonction aes() à plusieurs niveaux :

- argument mapping de ggplot(), hérité par les couches  $(geom)$ ;
- argument mapping de chaque couche.

## AgroParisTech **/ Géométrie**

ggplot(data = diamonds) +

Tidyverse : Visualisation des données Eric Marcon Visualisation

La géométrie est définie par une fonction geom\_xxx et une esthétique (ce qui est représenté).

 $geom\_point(mapping = aes(x = {cart, y = price, color = cut})) +$ 

scale\_colour\_brewer(palette = "Set1") 5000 8 <sup>10000</sup><br>h 15000 0 1 2 3 4 5 carat cut Fair Good Very Good Premium Ideal

## AgroParisTech**/** Statistiques

Tidyverse : Visualisation des données Eric Marcon

Visualisation

Chaque geom\_ va de pair avec une statistique de transformation des données :

- "identity" pour geom\_point ;
- "boxplot" pour geom\_boxplot ;
- 20 statistiques disponibles…

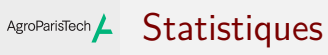

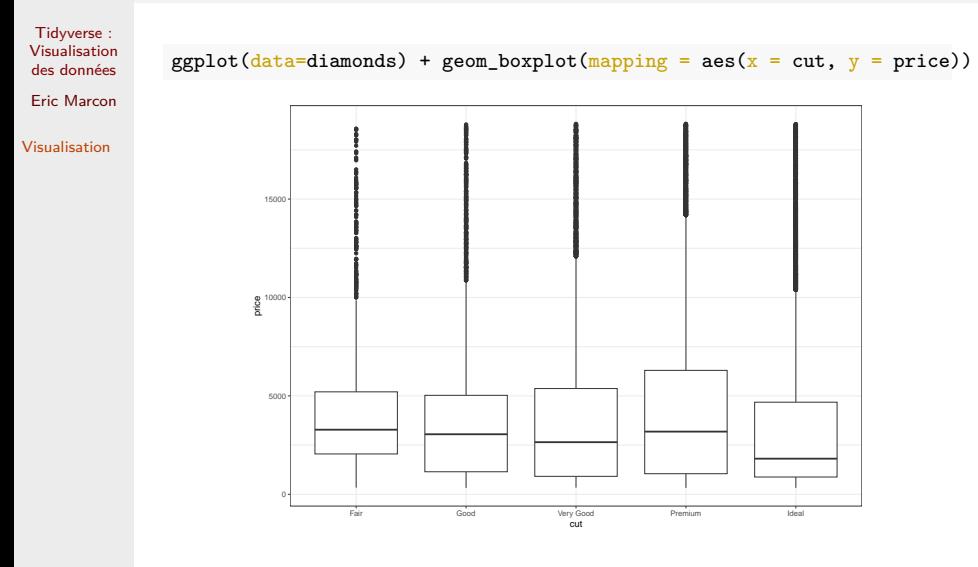

## AgroParisTech**/** Statistiques

Tidyverse : Visualisation des données Eric Marcon

Visualisation

Différent de la transformation de variables (cf. *scale*) : le graphique utilise des données dérivées des données originales. Chaque statistique a un geom\_ par défaut : stat\_summary est interchangeable avec geom\_pointrange.

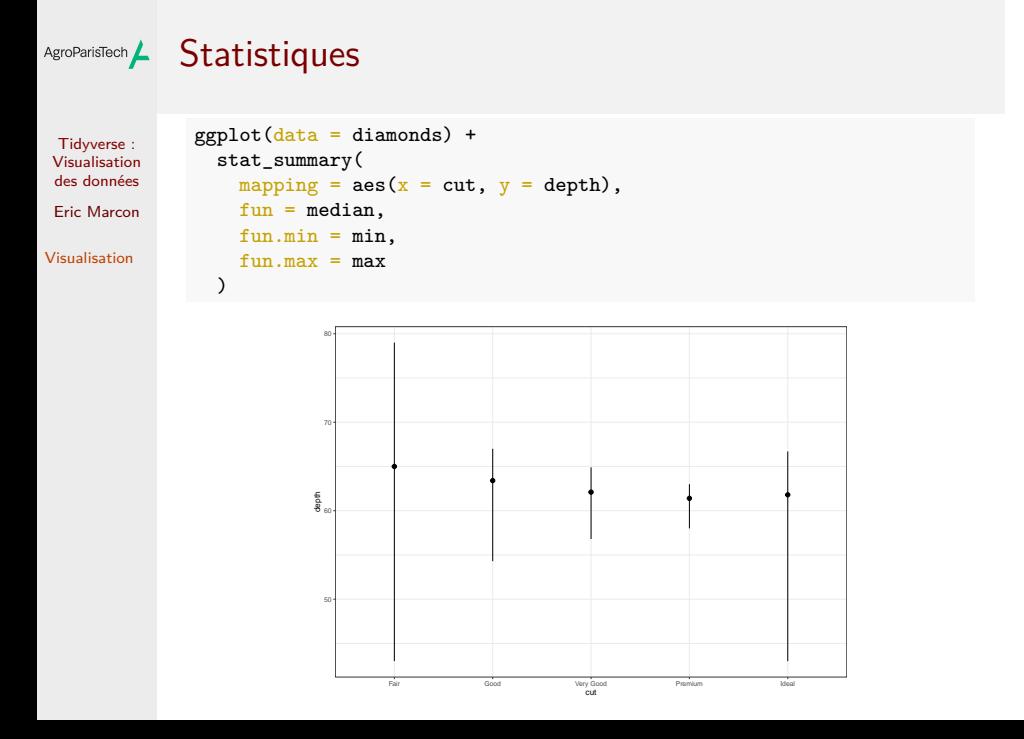

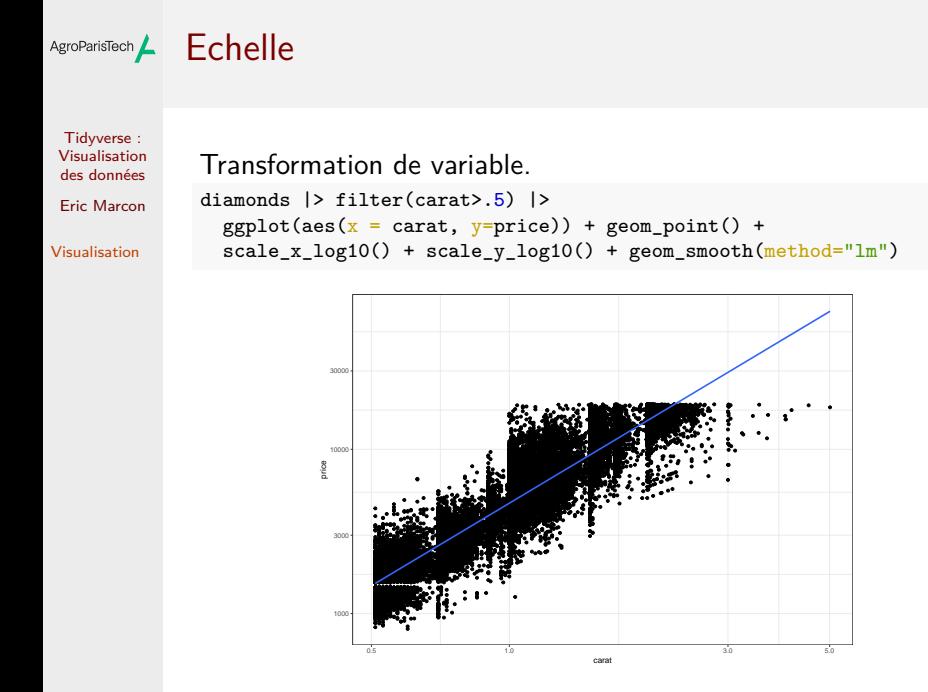

#### AgroParisTech **/ Position**

Tidyverse : Visualisation des données Eric Marcon

Visualisation

La position définit l'emplacement des objets sur le graphique.

- "identity" en général ;
- "stack" empile les catégories dans un histogramme ;
- "jitter" déplace aléatoirement les points dans un geom\_point pour éviter les superpositions.

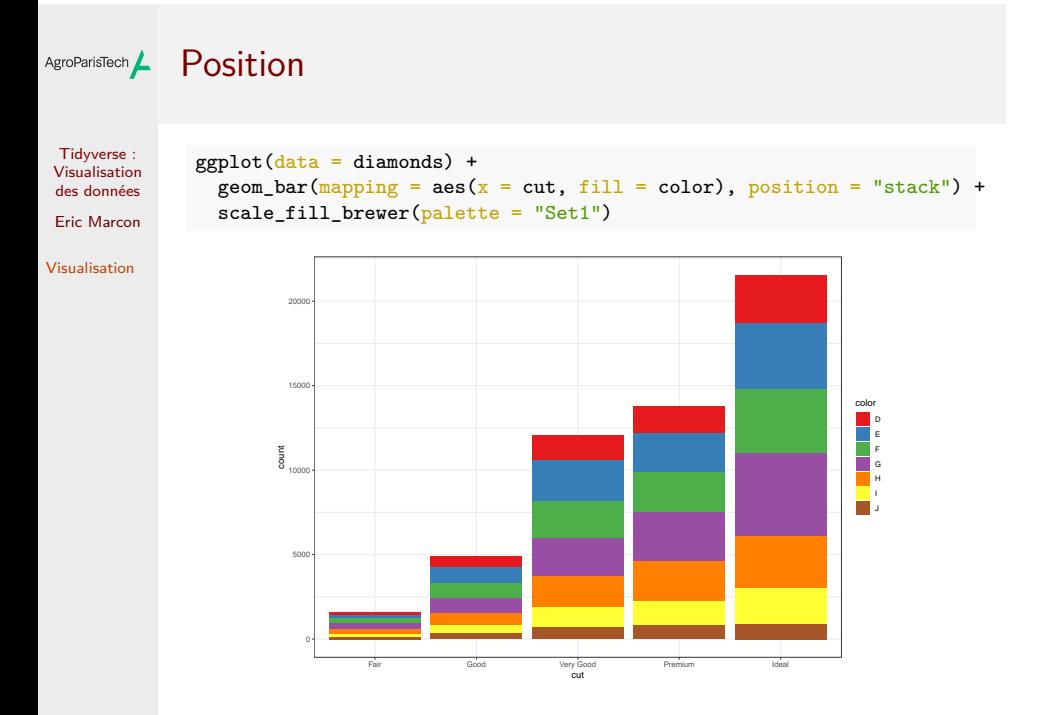

#### AgroParisTech **/ Coordonnées**

Tidyverse : Visualisation des données Eric Marcon

Visualisation

Système de coordonnées :

- coord\_flip() intervertit x et y ;
- coord\_polar() : coordonnées polaires ;
- coord\_trans() transforme l'affichage des coordonnées (mais pas les données comme scale\_) ;

 $e$  etc.

Exemple : tracer la carte des wapas de la parcelle 6 de Paracou.

### AgroParisTech / Coordonnées

Tidyverse : Visualisation des données Eric Marcon

```
Visualisation
```

```
read_csv2("data/Paracou6.csv") |>
filter(Genus == "Eperua") |>
 ggplot() +geom_point(
   aes(
     x = Xfield,
     y = Yfield,
       size = CircCorr,
       color = Species
  \rightarrow) +coord_fixed() +
 \texttt{labels}(x = \texttt{NULL}, y = \texttt{NULL}, \texttt{size} = \texttt{"Circumference"} ->
 paracou6_wapas_map
```
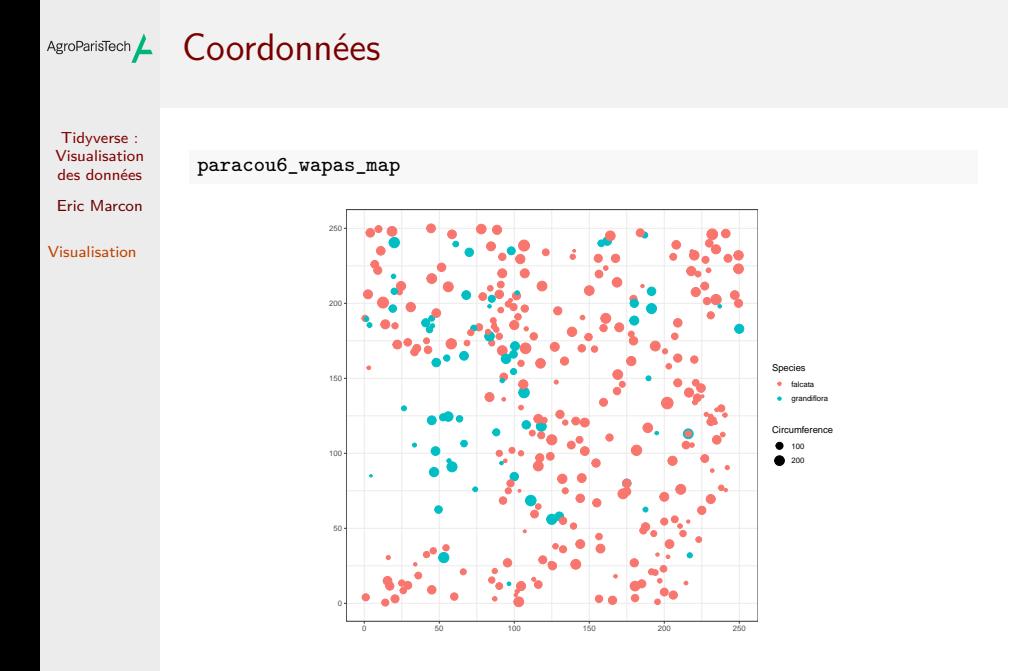

### AgroParisTech**/** Facettes

Tidyverse : Visualisation des données Eric Marcon

Visualisation

Présente plusieurs aspects du même graphique. paracou6\_wapas\_map + facet\_wrap(~ Species)

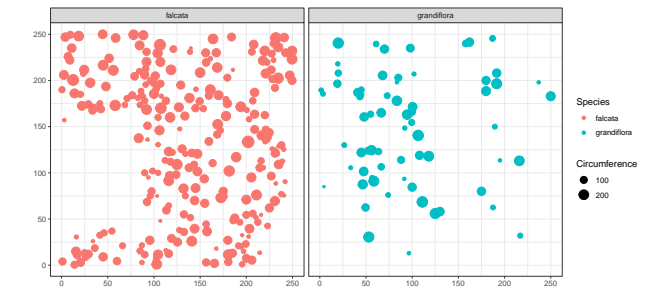

Remarquer : la possibilité d'affiner un graphique.

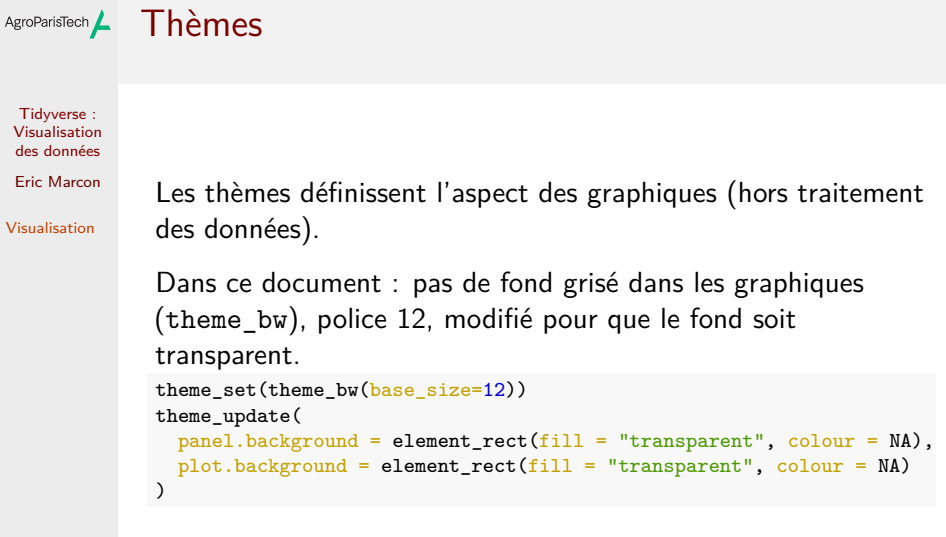

Ce sont des options globales, valides pour la session R en cours.

## AgroParisTech **/ Styles**

Tidyverse : Visualisation des données Eric Marcon

Visualisation

Possibilité d'enregistrer des paramètres de forme au-delà du thème dans une liste.

Préparation d'un style pour l'impression en noir et blanc, sans cartouches de légende.

style\_nb <- list(scale\_colour\_grey(), theme(legend.position = "none")) paracou6\_wapas\_map + style\_nb

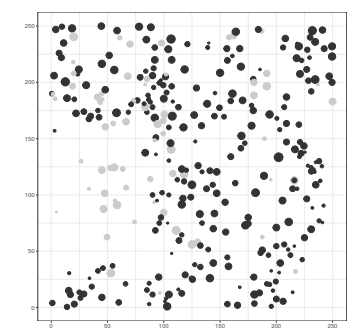

#### Gestion des couleurs AgroParisTech $\blacktriangle$

Tidyverse : Visualisation des données Eric Marcon Visualisation

Les couleurs par défaut sont assez laides.

Utiliser scale\_color\_xxx et scale\_fill\_xxx

Le suffixe \_brewer est pour utiliser des palettes de ColorBrewer

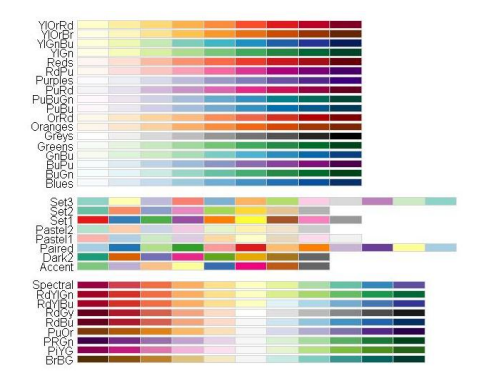

#### AgroParisTech L Gestion des couleurs

Tidyverse : Visualisation des données Eric Marcon

Visualisation

Le suffixe \_gradient permet de produire un gradient de couleurs pour les valeurs continues.

Voir les autres fonctions dans l'aide du package.

Méthode : se créer progressivement des styles (par ex. : couleur et noir et blanc), les enregistrer et les utiliser systématiquement.

#### autoplot et qplot AgroParisTech $\blacktriangle$

Tidyverse : Visualisation des données Eric Marcon

Visualisation

qplot() mime la syntaxe de plot() avec *ggplot2*. Utiliser plutôt la syntaxe native.

autoplot() est un générique à étendre par des méthodes S3 pour faire des graphiques ggplot. Exemple:

library("entropart")  $r$ Community(1, size = 5000) |> autoplot(Distribution = "lnorm") + style\_nb

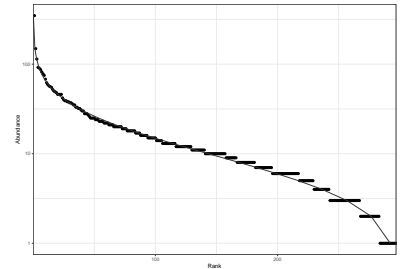

### AgroParisTech**/** Anti-sèche et extensions

#### Tidyverse : Visualisation des données Eric Marcon Visualisation

#### Anti-sèche

De nombreux packages étendent *ggplot2* avec de nouveaux geom\_. Exemple de *ggraph* :

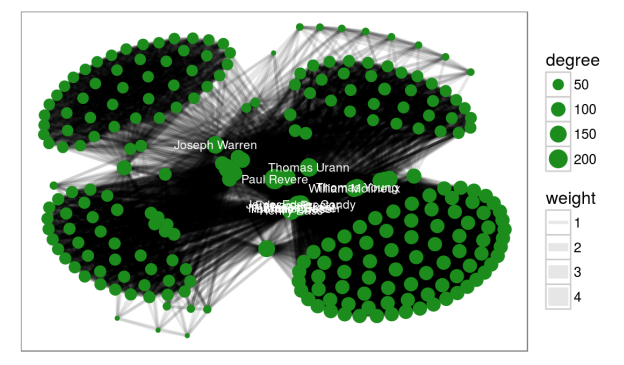

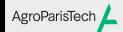

Tidyverse : Visualisation des données

Eric Marcon

Visualisation